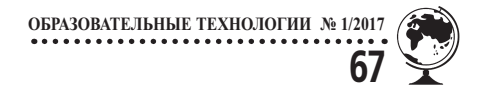

**Залесский Михаил Львович,** *кандидат педагогических наук, доцент, Нижегородский государственный университет им. Н.И. Лобачевского*

**Григорян Мара Эдиковна,** *преподаватель, Нижегородский государственный университет им. Н.И. Лобачевского*

## **ИСПОЛЬЗОВАНИЕ ЭЛЕМЕНТОВ ДИСТАНЦИОННОГО ОБРАЗОВАНИЯ КАК СПОСОБ ОБЛЕГЧЕНИЯ АДАПТАЦИИ ПЕРВОКУРСНИКОВ ВУЗА**

**Рассматривается и анализируется суть основных психолого-педагогических проблем, сопровождающих процесс адаптации студента в вузе. Обосновывается важность вовлечения студента в самостоятельную учебную деятельность. На основании результатов анализа показывается возможность использования инструментария дистанционного образования для осуществления максимально быстрой и комфортной адаптации учащегося в вузе. В качестве примера продемонстрированы возможности виртуальной обучающей среды Moodle для решения выявленных проблем.**

**Ключевые слова:** *адаптация, система ценностей, индивидуальная деятельность, коллективная деятельность, дистанционное образование*

Приходя в вуз, вчерашний школьник попадает в достаточно некомфортную ситуацию — исчезла социальная среда, в которой он находился 11 лет, появилась новая. Начинается процесс включения студента в новую социальную структуру — начинается его адаптация в вузе. От того, насколько быстро и эффективно произойдёт этот процесс, зависит, по большому счёту, в какой момент он начнёт осознанно и эффективно учиться [7], т.к. не став активным участником образовательного процесса, учащийся не сможет приобрести компетенции, по которым оцениваются результаты его обученности. Чтобы стать активным участником учебного процесса, студент должен усвоить и принять правила организации, учебного процесса, понять и принять систему взаимоотношений и систему ценностей, принятую вузом [6, 8]. Это, собственно, и есть основные элементы социальной адаптации.

*Ф.Б. Березин в качестве критериев успешности адаптации к профессиональной (учебной) деятельности предлагает оценивать:*

● успешность деятельности;

● способность избегать ситуаций, создающих угрозу для учебного процесса;

● осуществление деятельности без значимых нарушений здоровья [3].

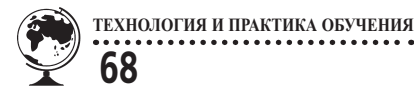

Вопрос, который возникает на этом этапе: кто объяснит первокурснику новые правила поведения, кто убедит его их принять? Дело в том, что утверждаясь в статусе студента, первокурсник не всегда легко воспринимает преподавателя — преподаватель, как и учитель, воспринимается как часть школы — социума, независимость от которого студент отстаивает [7, с. 167]. Гораздо охотнее студент верит в это время своим ощущениям и наблюдениям. А что в этот момент он видит? Потоковые лекции, отсутствие домашних заданий в их школьном понимании, отсутствие постоянного контроля со стороны преподавателя. Всё это может вызвать у первокурсника сомнение в необходимости не только постоянной самостоятельной работы, но и учебной деятельности в составе группы.

Анализ литературы показывает, и наш опыт [5, с. 20] позволяет предположить, что для вовлечения студента в самостоятельную работу могут быть использованы элементы дистанционных образовательных технологий обучения [2, с. 172]. Практический опыт разработки дистанционных технологий и методика их использования в учебном процессе разработаны в работах А.В. Андреева, А.В. Белозубова, Д.Г. Николаева, А.Х. Гильмутдинова и др. Популярность дистанционных обучающих программ и обучения e-learning сегодня растёт [5, с. 19]. Количество таких программ достаточно велико и продолжает увеличиваться [4, 5]. Из зарубежных это образовательная платформа BrightBytes, SpongeLab, EdPuzzle, NittioLearn, из отечественных — Прометей, ИНТУИТ, ЯКласс и др.

Одной из самых популярных сейчас является австралийская система управления курсами или виртуальная обучающая среда — Moodle. Само слово Moodle — это аббревиатура от понятия «Модулярная Объектно-Ориентированная Динамическая Обучающая Среда» [12]. Очевидно, основным её преимуществом является то, что распространяется она бесплатно [10]. Из недостатков — отсутствие доступных и грамотно составленных инструкций и рекомендаций по работе с системой на русском языке. Однако в Интернете достаточно сайтов, позволяющих справиться с этой проблемой [13]. На самом деле Moodle может успешно применяться для дистанционного обучения и поддержки очного образования практически любым педагогом, обладающим базовыми навыками работы на компьютере. Однако Moodle — это лишь оболочка, которую преподаватель наполняет самостоятельно, загружая в неё учебные пособия, тесты, практические задания. Кроме того, программа требует наличия сервера. Всё это, на наш взгляд, делает Moodle оптимальной для учебного заведения, где программа будет использоваться системно большинством преподавателей, где возможна стандартизация и модерация используемых ресурсов, создание и поддержание межпредметных связей [8], возможно сопровождение программы системными администраторами.

Для преподавателя, использующего инструментарий дистанционного образования самостоятельно, удобней может оказаться разработка Негосударственного образовательного частного учреждения дополнительного профессионального образования «Национальный Открытый Университет «ИНТУИТ» [14]. На сайте проекта представлены в открытом и бесплатном доступе более 800 учебных

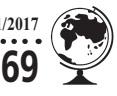

готовых курсов по различным разделам информационных технологий, математики, физики, экономики, менеджмента и других областей современных знаний. ИНТУИТ организует съёмку видеокурсов и лекций в ведущих вузах и своей телестудии. Видеотека проекта включает несколько тысяч часов лекций известных преподавателей и учёных.

Проект сотрудничает с учебными заведениями, учебные материалы ИНТУИТ используют более 500 вузов России и других стран. Проект активно развивается и совершенствуется.

В отличие от перечисленных выше, ЯКласс позиционирует себя как «образовательный интернет-ресурс для школьников, учителей и родителей» [15]. ЯКласс — резидент программ Сколково и Microsoft. Ресурс начал свою работу в марте 2013 года и на сегодняшний день стал площадкой для более 23 000 школ в России, Украине и Республике Беларусь. Однако ресурс может быть использован не только в школах и в учреждениях среднего профессионального образованиях, но и во время адаптации первокурсников для устранения пробелов в школьных знаниях, мешающих изучению базовых дисциплин (математика, русский язык, информатика, физика, химия, английский и т.д.).

При всех перечисленных различиях, по функционалу представленные программы схожи. Так как, по нашему мнению, система Moodle позволяет решать более масштабные задачи, остановимся подробнее на анализе её возможностей и покажем, как инструментарий Moodle может помочь решить проблемы адаптации первокурсника в вузе. *Конкретизируем задачи:*

● *во-первых,* чтобы адаптироваться в вузе, первокурсник должен почувствовать себя студентом — частью коллектива; только в этом случае он примет ценности и правила, присущие новому коллективу — вузу, и сознательно включится в совместную и самостоятельную учебную деятельность;

● *во-вторых*, первокурсник должен научиться планировать свою самостоятельную работу и придерживаться этого плана;

● *в-третьих*, первокурсник должен постоянно чувствовать взаимодействие c преподавателем — контроль со стороны преподавателя, его помощь.

Кроме того, отметим, что приходящие в вуз студенты имеют достаточно большой разброс по базовой подготовке, что препятствует их дальнейшему обучению.

Moodle предоставляет преподавателю возможность использовать широкий набор модулей для курсов — чат, опрос, форум, глоссарий, рабочая тетрадь, урок, лекция, тест, анкета, семинар, ресурс (в виде текстовой страницы, веб-страницы или каталога), активируя их в случае необходимости. Покажем, как эти модули могут быть использованы при решении поставленных выше задач.

Итак, *модуль «Форум».* Модуль позволяет осуществлять общение студентов как между собой, так и с преподавателем. Одно из преимуществ — схожесть порядка общения в нём с привычным для студентов общении в социальных сетях. Кроме всего прочего, студент в Moodle может редактировать свою личную страницу, добавлять на неё фотографию и т.д. [1].

Форум бывает стандартным — каждый может начать новое обсуждение в любое время; или он может быть в виде «вопрос–

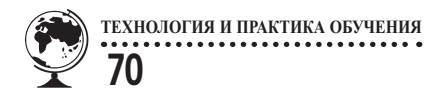

ответ», где студент сначала отвечает на сообщение, и только потом видит ответы других пользователей. Преподаватель может разрешить прикреплять файлы к сообщениям форума. Прикреплённые изображения вместе с сообщением будут видны остальным пользователям форума.

Участники могут подписаться на форум, чтобы получать уведомления о новых сообщениях форума. Преподаватель имеет возможность установить следующие режимы подписки: добровольный, принудительный, автоматический или полностью запретить подписки. При необходимости студентам может быть запрещено размещать более заданного количества сообщений на форуме за определённый период времени.

Сообщения форума оцениваются преподавателями или студентами (равноправное оценивание). Баллы могут быть просуммированы, чтобы сформировать окончательную оценку, которая отразится в журнале оценок.

Форумы используют при решении различных задач, например: организация общения студентов (сплочение, начало содействия и сотрудничества); оперативное доведение информации; обсуждение содержания курса, облегчающее его осмысление; продолжение обсуждения, начатого на занятии, оказание помощи (преподаватели и студенты помогают ответить на вопрос, дают советы). Очевидно, всё это позволяет студенту наладить общение, ощутить себя частью коллектива. Для преподавателя форум возможность получить обратную связь, скорректировать темп прохождения материала, ответить на возникающие вопросы, создать предпосылки для дальнейшего взаимодействия с учащимися.

Похож по функционалу *модуль «Чат»* с той разницей, что позволяет участникам общаться только синхронно. Чат может быть одноразовым мероприятием или повторяться в одно и то же время каждый день или каждую неделю. Материалы сохраняются и доступны для просмотра всем или некоторым пользователям [1].

*Модуль «Семинар»* уже позволяет перейти от общения к совместной деятельности, что важно, т.к. именно через включение в общественную деятельность происходит принятие системы ценностей, присущих коллективу и само включение в коллектив [9, с. 223]. Модуль позволяет накапливать, просматривать, рецензировать и взаимно оценивать студенческие работы. Совместное обсуждение и взаимооценка — как виды совместной учебной деятельности, могут быть использованы для облегчения адаптации студента в новом для него коллективе.

Планировать самостоятельную работу студента поможет *модуль «Лекция»,* позволяющий преподавателю сочетать контент и практические задания (тесты). Например, после нескольких страниц информации даётся тест, проверяющий усвоение текста. Если тест пройден успешно, студент перейдёт к следующей теме, если нет — программа возвратит студента к началу неусвоенной темы, переведёт его к предыдущей теме и т.д. Лекция оценивается, оценки записываются в журнал оценок, преподаватель имеет возможность контролировать время пребывания студента в Лекции. Лекция может «открываться» и «закрываться» в заданное преподавателем время, что тоже позволяет совершенствовать навыки самоорганизации. Кроме прочего, Лекция позволяет использовать межпредметные связи [8],

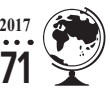

перенаправляя студентов на курсы по смежным специальностям. Если материал для студента очевиден, он легко проходит тест и переходит к следующему материалу, если же базовая подготовка недостаточна, студент вынужден будет ликвидировать пробел в изучаемом или смежном предмете.

*Модуль «Опрос»* позволяет преподавателю задать единственный вопрос и предложить широкий выбор возможных ответов. Результаты опроса могут быть опубликованы после ответов всех студентов или после определённой даты. Опрос используют, например, для быстрой проверки понимания, усвоения материала. В рамках решения наших задач Опрос, практически не занимая времени у преподавателя, помогает студенту почувствовать взаимодействие с преподавателем. Для преподавателя Опрос — элемент обратной связи.

*Элемент курса «Тест»* даёт возможность преподавателю создавать тесты, состоящие из вопросов разных типов: множественный выбор, верно–неверно, на соответствие, короткий ответ, числовой [1]. Можно создать тест с несколькими попытками, с перемешивающимися вопросами или случайными вопросами, выбирающимися из банка вопросов, задать ограничение времени. Каждая попытка оценивается автоматически, оценка заносится в журнал оценок. Предусмотрены подсказки, отзыв, отражение правильных и неправильных ответов. В зависимости от этого тесты используют как тренировочные или контрольные. Они выполняются индивидуально или группой студентов (в последнем случае провоцируется обсуждение, которое решает нашу первую задачу — включение студента в совместную деятельность).

В рамках решения наших задач — тесты позволяют студенту постоянно чувствовать контроль преподавателя. Преподаватель же без затрат времени видит, когда, за какое время и с какой попытки тест был пройден.

*Учебный элемент «Задание»* позволяет повысить уровень взаимодействия студент– преподаватель. Преподаватель может собирать студенческие работы, оценивать их и размещать комментарии и отзывы. Студенты могут размещать ответы в любом виде документы Word, электронные таблицы, изображения, аудио- или видеофайлы. При оценивании задания преподаватель оставляет комментарии, загружает файл с исправленным ответом студента или аудиоотзыв. Это уже максимальное приближение к непосредственному общению, позволяющему сделать взаимодействие с преподавателем максимально ощутимым для студента.

Отметим, что проверка выполнения заданий осуществляется автоматически и не требует от преподавателя затрат времени. Как только студент закончил выполнение задания, на электронную почту преподавателя приходит отчёт о выполнении. Поскольку все оценки (отчёты о выполнении задания) учащегося сохраняются, преподаватель постоянно видит уровень подготовленности (обученности) как любого студента группы, так и группы в целом. Постоянный контроль выполнения заданий позволяет преподавателю максимально полно представлять уровень усвоения материала академической группой и, при необходимости, корректировать ход учебного процесса.

Дальнейшее использование инструментария дистанционного образования в очном образовании может стать менее эффективным, т.к., например, выполнение объёмных заданий в Moodle достаточно трудоёмко, проверка их занимает время, достаточно

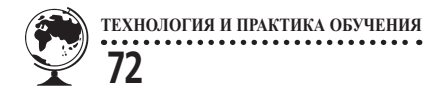

трудно подтвердить авторство выполненной работы. Однако, поставленную выше задачу — вовлечение студента в самостоятельную работу, позволяющее ему стать активным участником образовательного процесса, система Moodle решить помогает.

Таким образом, использование в очном образовании инструментария дистанционного образования, в том числе виртуальной обучающей среды Moodle, позволяет ускорить, сделать более эффективным и комфортным процесс адаптации первокурсника в вузе.

## **ЛИТЕРАТУРА**

1. *Белозубов А.В., Николаев Д.Г.* Система дистанционного обучения Moodle: учеб.-метод. пособие. — СПб., 2007. — 108 с.

2. *Болдыревский П.Б., Винник В.К., Григорян М.Э.* Информационно-проектное обучение как современный метод организации самостоятельной работы студентов // Вестник Нижегородского университета им. Н.И. Лобачевского. Серия: Социальные науки. — 2015. —  $\mathcal{N}$  2 (38). — C. 171–174.

3. *Березин Ф. Б.* Психическая и психофизиологическая адаптация человека. — Л.: Наука, 1988. — 270 с.

4. *Винник В.К.* Обзор дистанционных электронных платформ обучения / Научный поиск. — 2013. —  $\mathbb{N}^{\circ}$  2, 5, — C, 5–7.

5. *Винник В.К., Григорян М.Э., Залесский М.Л.* Теоретические основы организации самостоятельной работы студентов при помощи информационных технологий // Роль технических наук в развитии общества: Сборник материалов Международной научно-практической конференции. Западно-Сибирский научный центр; Кузбасский государственный технический университет имени Т.Ф. Горбачева. — 2015. — С. 19–21.

6. *Еникеев М.И.* Энциклопедия. Общая и социальная психология. — М.: ПРИОР, 2002. — 560 с.

7. *Залесский М.Л., Макарова Д.В., Залесская А.М.* Роль студенческого самоуправления в формировании профессиональных компетенций выпускника университета предпринимательского типа // Известия Уральского федерального университета. Серия 1: Проблемы образования, науки и культуры. — 2015. — Т. 141. — № 3. — С. 163-169.

8. *Залесский М.Л., Макарова Д.В., Скобло М.Р.* Реализация межпредметных связей как один из способов повышения качества усвоения «непрофильных» дисциплин в вузе // Вестник Нижегородского университета им. Н.И. Лобачевского. Серия: Социальные науки. — 2015. —  $N_2$  4 (40). — C. 158-163.

9. Педагогика: учеб. пособие для студентов педагогических учебных заведений / В.А. Сластёнин, И.Ф. Исаев, А.И. Мищенко, Е.Н. Шиянов. — М.: Школа — Пресс, 2000. — 512 с.

10. *Шматко А.Д., Самодуров А.А., Зеновский Е.Б.* Перспективы использования системы дистанционного обучения moodle в образовательном процессе вузов // Учёные записки Международного банковского института. — 2015. — № 11–1. — С. 46–56*.* 

11. *Киселева И.А.* Моделирование рисковых ситуаций: учеб.-практическое пособие / Евразийский открытый институт. — М.: МЭСИ, 2007. — 102 с.

12. http://www.moodle.org/Официальный сайт системы Moodle.

13. http://moodlearn.ru/course/view.php?id=18/Дистанционные обучающие online-курсы по развёртыванию, внедрению и применению системы дистанционного обучения Moodle.

14. http://www.intuit.ru/studies/courses/ ИНТУИТ. Официальная страница.

15. http://www.yaklass.ru/info/about/ Официальная страница интернет-ресурса ЯКласс.